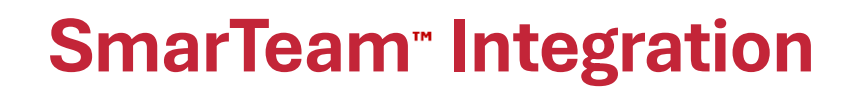

ImageSite works in tandem with SmarTeam to provide secure, on-demand viewing and batch printing of documents for non-PDM users. Using their web browser, users can search for specific documents/drawings and select one or more to view and/or print.

ImageSite provides access control and authentication to ensure users have the appropriate level of access to sensitive documents. ImageSIte has the capability to stream images so there is no need to download or store files on local disks. This highly secure control safeguards information from being directly accessed, ensuring security of confidential and export-controlled documents.

Users can print documents/drawings to designated printers using our Plot Station product. Administrators can control batch printing and plotting to appropriate printers and plotters.

## **SmarTeam Key Benefits**

- Streaming raw document and drawing information from the ImageSite web server makes data highly secure and avoids a security vulnerability.
- Using the SmarTeam integration to control watermarks in the viewer and on output prints are a reminder of a document's confidentiality, export control status, or revision state.
- Administrators can control batch printing and plotting to appropriate printers and plotters.
- Users have quick and easy access with Using Domain Authentication, and users are not required to login to ImageSite.
- A single viewer for display and printing of all file types.

## **Solution**

Using ImageSite's vectoring technology, an XML vector file is created to specify the file(s). ImageSite should retrieve and the actions to be taken. The vector is used by ImageSite to locate the files or folders requested through SmarTeam.

The actions that can be specified include:

- View only
- View with menu options
- View set (a set of documents)
- Print at server
- Watermark with a text string
- Upload
- **Expiration date**
- Cleanup actions
- Cache mode.

Using server caching, requested documents are compared to a special cache area to see if the document version has changed, if not, the cache version is used to save processing time.